$\underline{\mathfrak{g}}$  = FER  $\rightarrow$  rc-1

## BURROUGHS CORPORATION COMPUTER SYSTEMS GROUP SANTA BARBARA PLANT

## COMPANY CONFIDENTIAL REMOTE JOB ENTRY SYSTEM RJE II

Jan. 20, 1978

# IABLE OF CONIENIS

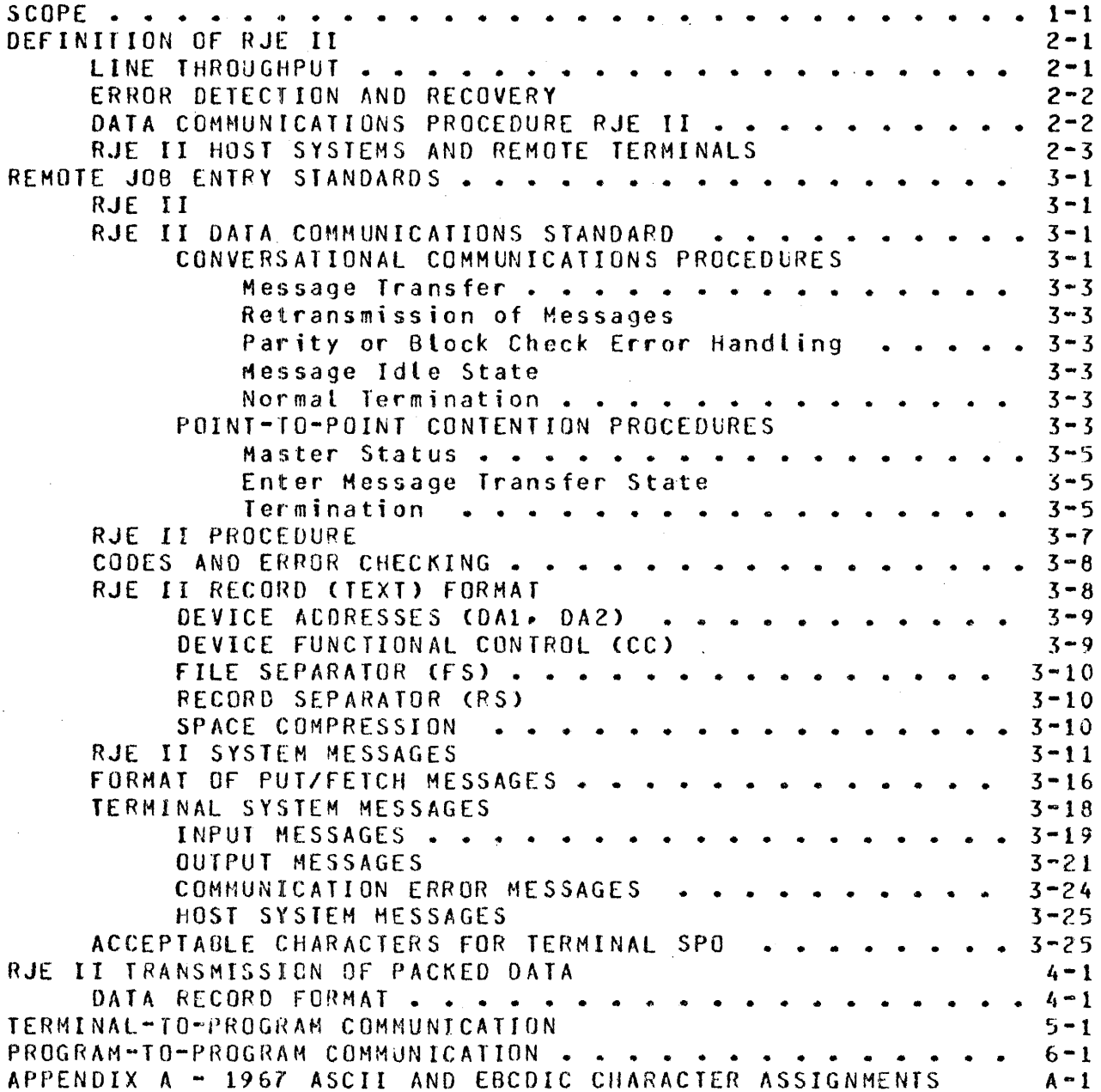

COMPANY CONFIDENTIAL REMOTE JOB ENTRY SYSTEM RJE II

## SCOPE

This document describes the Burroughs RJE II system and establishes RJE II standards and guidelines for the system. The data communication procedures used were the Burroughs Communications Standards as defined and putlished by the Data Communications Committee and Corporate Engineering. Other areas of RJE 11, such as record formats and supervisory messages are standardized in this document.

With this version of this document, the RJE protocol is expanded to include the features of file transfer, program-to-program communication and the issuance of SPO commands between two computers (or from a terminal to a computer). These protocol additions are symmetric; the functions they support *may* be invoked between any two systems without regard to "host" vs. "terminal" status.

The functions that might be supported by a program imolementing this protocol fall into three categories: host RJE, terminal RJE, and file transfer. This protocol specifically allows implementation of a subset; any one or any combination of these functions is allowed.

COMPANY CONFIDENTIAL REMOTE JOB ENTRY SYSTEM RJE II

## DEEINITION OF RJE II

The purpose of RJE II is to increase the use of data processing systems located some distance from each other. RJE II includes<br>remote iob entry and file transfer capabilities. In remote iob remote job entry and file transfer capabilities. In remote job jobs are submitted through a remote terminal transmitted via a data communications line into the job stream of the host system. After processing, the job's printed and punched output is transmitted back to the terminal via the communications line. File transfer is the movement of files between two systems<br>which can be either "terminal" systems or "host" systems. The which can be either "terminal" systems or "host" systems. basic functions are:  $25\epsilon/100$ 

- 1. Introduction of programs from a remote input device for compilation and/or execution.
- 2. Introduction of data from *a* remote input device for processing by the host system.
- $d$ *od* $\sim$ Dispersing of data and/or programs produced by the host  $3.1$  $\sigma$ <sup>L</sup> system to the remote device(s).
- Monitoring and controlling of programs on the host system 4. via a remote supervisory console. host recen & m
- 5. Transfer of files from one system to another.
- 6. Support of communication between programs executing on  $NOS$ the two systems.

An implementation of en implementation of this protocol should include a<br>system-dependent way for a user-program-to-initiate any RJE-II protocol should include a function.

Since RJE II applications imply the transmission of large batches of data between the two systems, line throughput maximization, error detection, and error recovery are of prime importance. This section discusses those topics and the procedures and conventions used in RJE II applications.

#### LINE IHROUGHPUI

Maximization of line throughput is assured by the RJE II point-to-point message transfer procedure which:

- 1. Specifically acknowledges a message with either a message or a numbered acknowledgement C#ACK>. This reduces both line time and line turnaround per message.
- 2. Blocks records <that is• sends multiple records per message).
- 3. Compacts and expands blanks. It is common on card input

COMPANY CONFIDENTIAL REMOTE JOB ENTRY SYSTEM RJE II

and printer output to have a large percentage of blanks isnbcdded in the data. Eliminating the transmission of blanks can significantly improve throughput.

4. Sends messages in one direction while error recovery proceeds in the opposite direction through the unique capability for inclusion of a specific acknowledgement to a received message within a transmitted message.

#### EREOR DETECTION AND RECOVERY

The following features are provided in the error detection and recovery areas to assure reliable service to the RJE II user:

- 1. A specific numbered acknowledgement (either in *a* message or in a #ACK> guards against the possibility of lost messages by providing an unambiguous acknowledgement to the transmitted message.<br>The use of at least module 2 to concrite the second  $\mathbb{R}^{\{m\}}$ .
- 2. The use of at least modulo 2 transmission numbering facilitates the detection of duplicates.
- 3. Dynamic reduction of the transmission message length  $\frac{\Delta_{\text{N}}\Delta_{\text{N}}\Delta_{\text{N}}}{2}$ provides the potential for reducing error rates and retransmissions on bad circuits (error rates per message increase as the message size increases).
- 4. The convention of different timeout values for central  $\omega + i$ and remote system alleviates line collision problems.
- 5. The message transfer procedure eliminates the ambiguous use of certain ASCII control characters (for example, ENG is used only during establishment, nowhere else).
- G. Error detection is provided through the use of vertical and horizontal parity in RJE II.

## DAIA COMMUNICATIONS PROCEDURE RJE II

The point-to-point communications message transfer procedure allows the reversal of direction of message transfer without separate establishment and termination procedures. The essential characteristic of this procedure is the ability to specifically acknowledge a previous transmission via the use of a character included within the header of the message. This character will hereinafter be referred to as the ARM <Acknowledge Received Message) character and will be defined to have the following values:

- 1. ARM is the transmission number of the last validly received message, establishment. or NUL. immediately following
- 2. The ARM character immediately follows the SOH.

COMPANY CONFIDENTIAL REMOTE JOB ENTRY SYST£M RJE II

The validity of the ARH character will not be considered apart from the validity of the message <that is, if a message has a parity error, the ARM will be ignored).

The usefulness of the ARM is twofold: First, it provides a specific acknowledgement to a previous transmission because of its "numbered ACK" facility. Secondly, when a receiving station receives a message that it cannot accept because of a no-buffer or not-ready condition, the ARM allows the facility to implicitly NAK that message, while at the same time heing able to transmit a new message and thereby possibly freeing buffers and/or conveying in the test the not-ready or buffer-full condition.

RJE II HOST SYSTEMS AND REMOTE TERMINALS

The following systems have implemented the indicated packages:

Host Systems

87700/87800 B6700/A6800 82500/83500 82700/83700/84700 B2800/B3800/B4800 01700/81800 <non-CMS> 8772

Remote Terminals -------------------

81700/81800 8761/8771/8772 OClOOO TC3500/TC5100 880 (CMS) 9800 CCMS>

COMPANY CONFIDENTIAL REMOTE JOB ENTRY SYSTEM **RJF II** 

# REMOTE JOB ENTRY STANDARDS

## .B.:JE 11

RJE II defines the standard functional characteristics for a nontransparent half-duplex mode RJE II system.

#### RJE II DATA COMMUNICATIONS STANDARD

This section defines the conversational RJE II link procedure for operation over directly connected, leased, or switched lines. II link procedure is a subset of the Burroughs Conversational Point-to-Point Line Procedure as defined in<br>Burroughs Corporate Data Communications Standards, Document Burroughs Corporate Data Communications Standards, 1284 90J6.

#### CONVERSATIONAL COMMUNICATIONS PROCEDURES

figure 3-1 defines the basic conversational message transfer procedure. Conversational procedures allow reversals direction of message transfer without separate establishment and termination procedures. This figure applies to a point-to-point circuit, either switched or dedicated. The establishment and termination procedures of figure *3-2* apply. An alternate timeout and recovery procedure is used whereby one station provides special timeout and recovery services for the other station.

COMPANY CONFIDENTIAL REMOTE JOB ENTRY SYSTEM RJE II

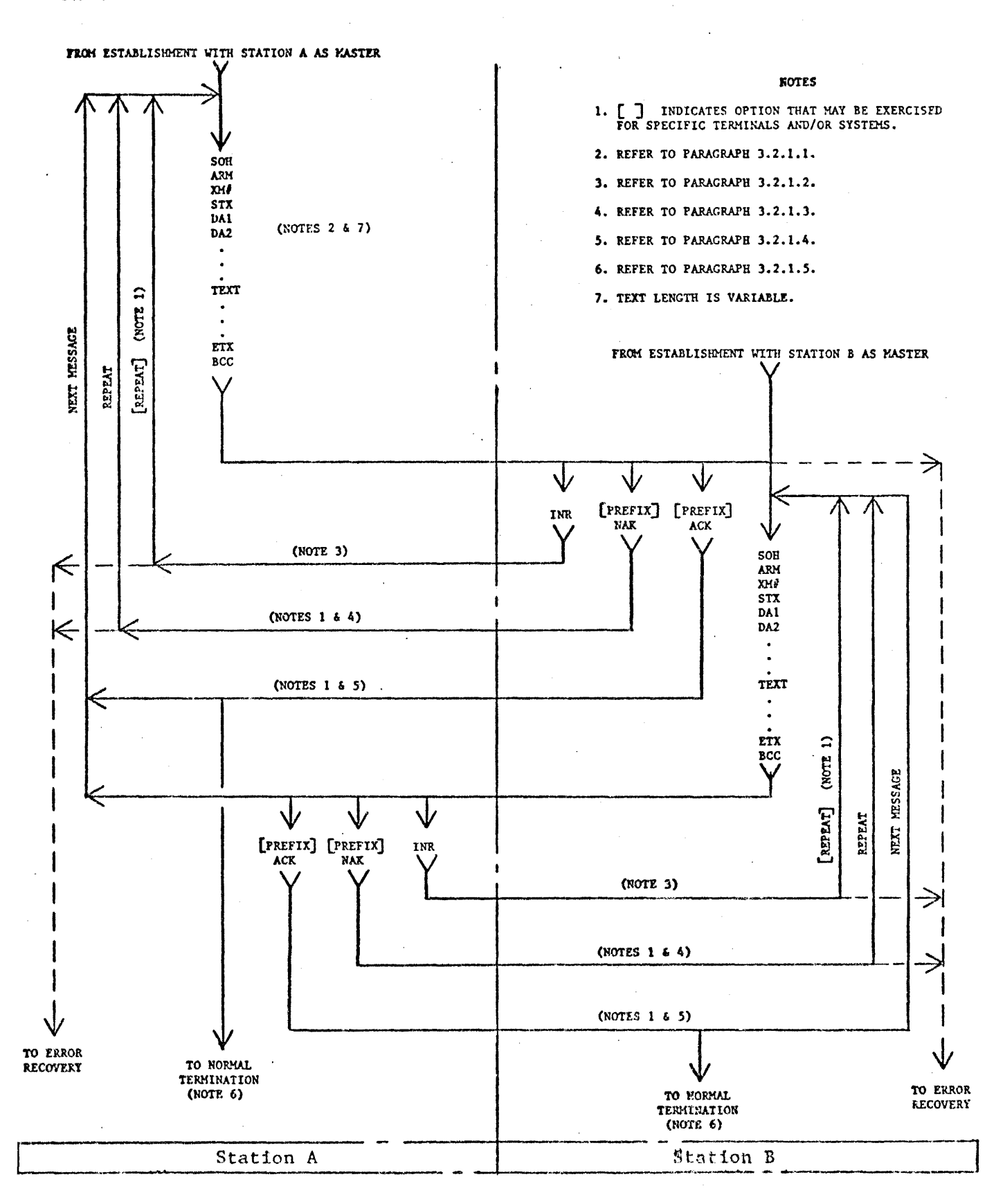

Conversational Communications Procedures Figure 3-1

 $3 - 2$ 

COMPANY CONFIDENTIAL REHOTE JOB ENTRY SYSTEM R.IF II

## Message Transfer

Message blocking is prohibited. Messages are delineated by special characters. A message begins with a SOH character and ends with a BCC character. The message stream is as follows: SOH, ARM, XM#, STX, DA1, DA2, the text of the message, ETX, and BCC.

## Retransmission of Messages

If the master (transmitting) station does not receive a reply to its last transmission, it may retransmit the unacknowledged message.

#### Parity or Block Check Error Handling

If the slave station receives a recognizable message, but it contains character parity error(s) or a block check error, it may reply NAK. The master station should retransmit the message. This may be repeated 'n' times Cn is user-specified and at least one), and if the error persists, either station may exit to error recovery.

#### Message Idle State

If the slave station receives a good message, but has no traffic to send, it responds ACK. If the master station has more traffic it sends another message. If the master station has no more traffic, it proceeds to the message idle state.

## Normal Termination

The normal termination of a conversation occurs when one station<br>sends. ACK (indicating that it has no more traffic to send), and sends ACK Cindicating that it has no more traffic to send), and<br>the station receiving the ACK also has no more traffic. The the station receiving the ACK also has no more traffic. station receiving the ACK proceeds to the message idle state.

#### POINT-IO-POINT CONTENTION PROCEDURES

The essential characteristic of this procedure is that after the end of message transfer, as indicated by the transmission of the OLE £OT sequence. both stations are in an idle status Cneither master nor slave), and that either station may bid for master status by sending the OLE ENQ sequence. See figure 3-2.

### CEMPANY CONFIDENTIAL REMOTE JOB ENTRY SYSTEM RJE II

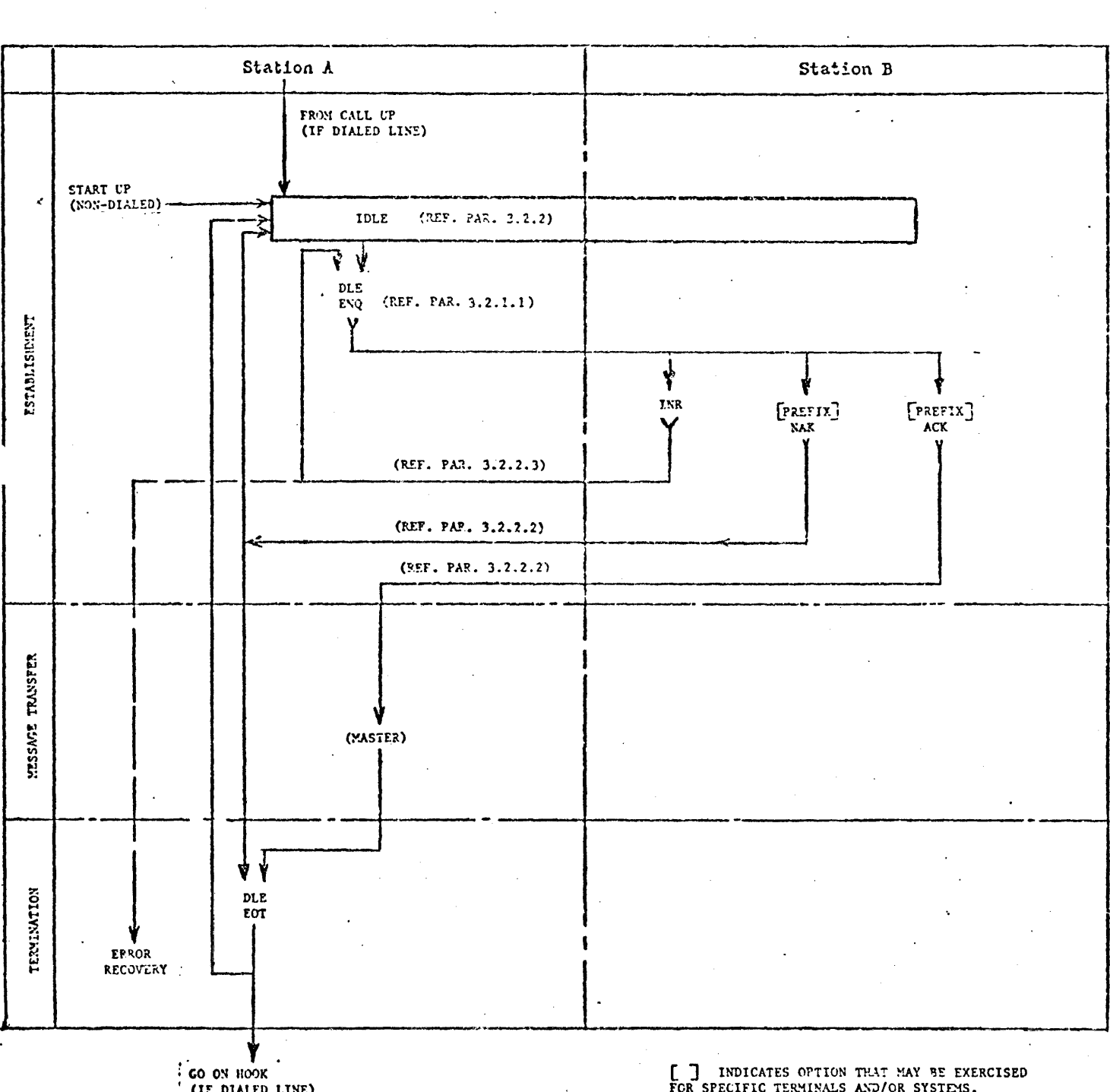

(IF DIALED LINE)

[ ] INDICATES OPTION THAT MAY BE EXERCISED FOR SPECIFIC TERMINALS AND/OR SYSTEMS.

 $\sim$ 

Figure 3-2 Point-to-Point Contention Procedures

COMPANY CONFIDENTIAL FEMOTE JOB ENTRY SYSTEM RJE II

#### Master Status

If either station in the idle state wishes to enter message transfer, it may bid for master status by sending OLE ENQ. If the same station had just terminated message transfer by sending OLE EQT, it is recommended that there be a delay before this station sends OLE £NQ again.

### Enter Message Transfer State

If the station bidding for master status receives an ACK (indicating ready to receive) it may enter message transfer. If the response is NAK <not ready to receive), the OLE ENQ may be repeated up to a retry limit of 'n', (n is user-specified and at least one), and if no valid response is received• go to error recovery. If the station bidding for master status receives DLE<br>FNQ, indicating, that the other station is bidding at the same ENQ, indicating that the other station is bidding at the same<br>time, it shall abandon its own bid and reply in accordance, with it shall abandon its own bid and reply in accordance with its readiness to receive. In order to avoid continuing line<br>collision when both stations are bidding at the same time. the collision when both stations are bidding at the same time, no-response timeout values should be of different length.

#### **Termination**

DLE EDT is transmitted to indicate the end of this session and, if switched lines, to disconnect the modem by going on hook.

CCMPANY CONfID£NTIAL REMOTE JOB ENTRY SYSTEM RJE II

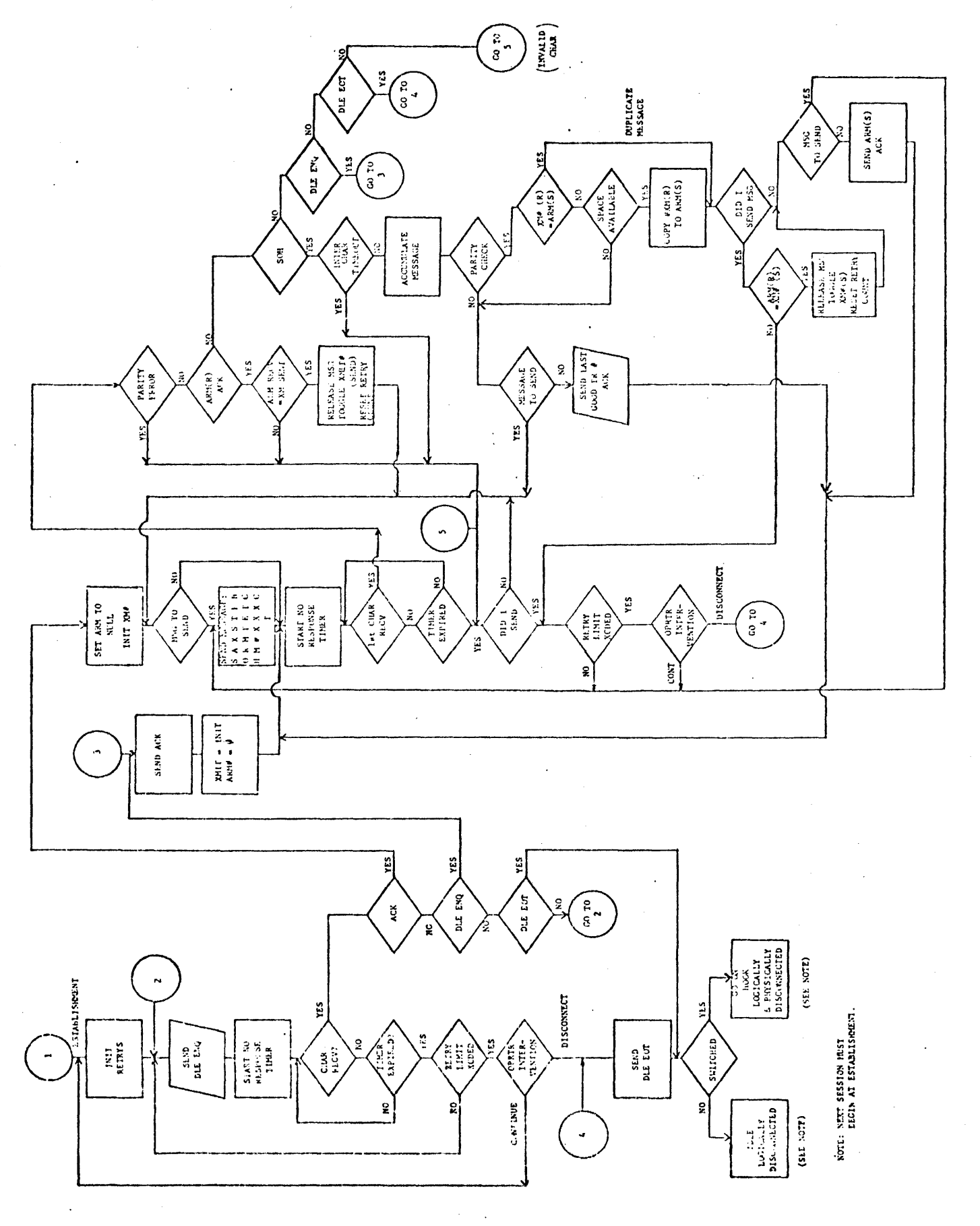

Figure 3-3 RJE•A Flow Chart

 $3 - 6$ 

COMPANY CONFIDENTIAL REMOTE JOB ENTRY SYSTEM RJE II

## **RJE II PROCEDURE**

The RJE II flow chart provides a logic diagram of the detailed RJE II procedure. CSee figure 3-3.) Information and definitions for understanding the procedures are as follows:

- 1. The RJE II procedure allows reversals of direction of message transfer without separate establishment and termination procedures. A message can be positively or negatively acknowledged with another message. This is accomplished by the use of the ARM <Acknowledge Received Message> character (defined below> contained within the message header.
- 2. Message blocking is prohibited. Each message is one block long~ beginning with an SOH and ending with ETX followed by the BCC. The message header contains four characters defined as: SOH, ARM, XM#, and STX.
- 3. The ARM character indicates ACK or NAK of the previous message with respect to the validity or invalidity of that message. It is included:

a. within the header of each message.

b. as a prefix to an ACK character.

The ARM will be initialized to a NUL character (00)<br>during the establishment phase of the procedure. When a during the establishment phase of the procedure. valid message is received, the XM# will be saved and used as the next ARM character transmitted. It will be set to the NUL character value until *a* valid message has been received.

~hen an ARM sequence CARM-ACK or SOH-ARM> is received, it will be compared with the last  $X \wedge H$  sent and, if equal, the last message will be positively acknowledged. It the seQuences do not agree, the last message has been negatively acknowledged and will be retransmitted.

The validity of the ARM character will be checked only if a valid header and message is received, that is, the ARM character will be assumed to be a NAK unless received in the header of a valid message or in a valid ARM-ACK reply.

4. The XM# is a one-character field. The recommended modulo 2 character sequence is F/U for the host, and 5/& for the terminal. The XM#'s received will be checked against the previous XM# received and, if equal, a duplicate text is. assumed and the text is ignored. It shall hereby be noted that the NUL character COO> must not be used as a transmission number, after the first transmission.

COMPANY CONFIDENTIAL REHOTE JOB ENTRY SYSTEM RJF II

- 5. An invalid character punched in the first column of an 80-column card Cor a Question mark character in the first column of a 96-column card> is replaced by a NUL character COO> prior to transmission.
- 6. Recommended timeout values for Invalid or No Response are 2.5 seconds and 3.0 seconds for terminal and host respectively.

## CODES AND ERROR CHECKING

Character parity checking and longitudinal parity checking are used. An error in either check constitutes an erroneous message and will be negatively acknowledged. The character code used is the American Standard Code for Information Interchange (ASCII) ANSI X3.4 1967 (Appendix Al. Each character consists of seven data bits and one parity bit. The parity checks are:

- 1. Longitudinal Redundancy Character CLRC>. This is a redundant character added to the end of a transmission block for the purpose of error detection and control. The LRC is obtained as the binary sum Cinitialized to zero> without •carry' on each of the bits of the characters following SOH, including ETX. The polynomial used in this "cyclic" accumulation is X to the power of eight plus one.
- 2. Character Parity. All characters, including the LRC, shall have the same parity. Synchronous transmission uses odd character parity and asynchronous transmission uses even character parity.

#### RJE II RECORD (IEXI) FORMAI

The RJE II record format is as follows:

DA1 DA2 [CC] [FS n] <text> RS [CC] <text>

where:

OAl and OA2 are device addresses indicating the source or intended destination of the text.

CC is used for control of special functions.

rs is the file separator.

n is either one or two.

RS is the record separator.

<text> is a unit record, optionally modified by space compression and by deletion of trailing spaces. All text within a message is addressed to the same device.

## DEVICE ADDRESSES (DA1, DA2)

DA1 and DA2 will be used for device addresses at the remote<br>station. The convention used is: The convention used is:

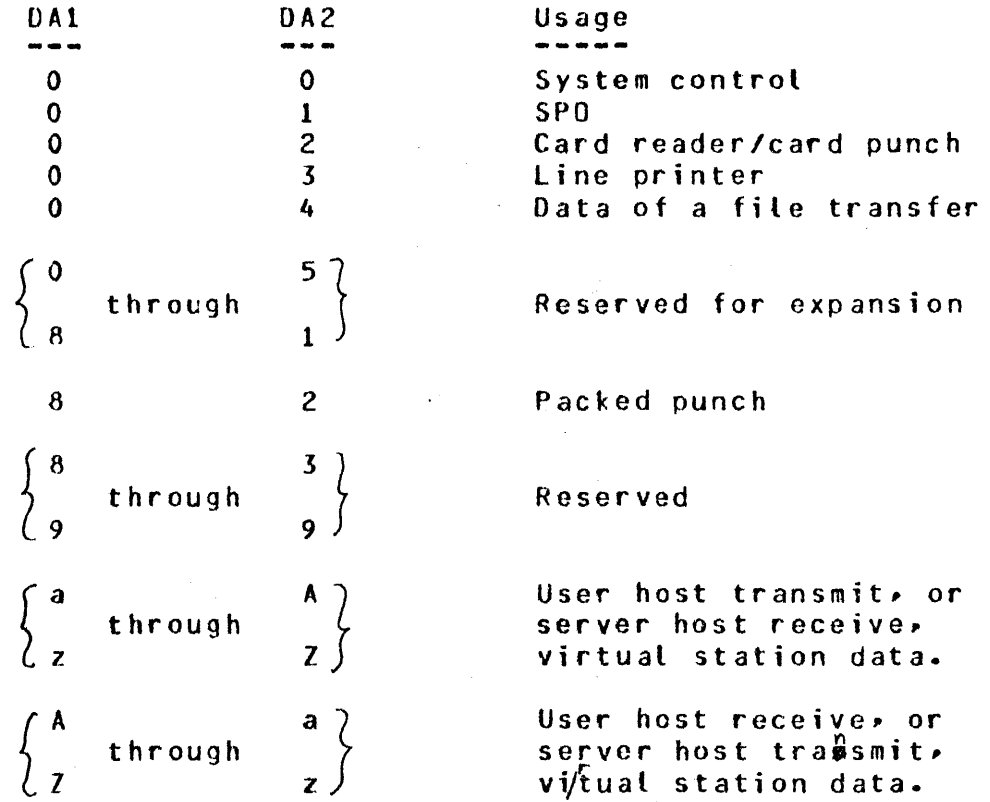

The device addresses are advisory only. The remote station may redirect a message to any appropriate device, based upon its own requirements.

#### DEVICE EUNCIIONAL CONIROL (CC)

A one-character field CCC> is used for control of special functions. The CC field is required and is valid only for messages addressed to a line printer. The CC field will always appear as the first character of a record when  $DA1=0$  and  $DA2=3$ , indicating that these records are destined for a line printer. The CC field controls the printer's vertical motion according to the following conventions Cskip-to-channel is subject to hardware implementation):

COMPANY CONFIDENTIAL REMOTE JOO ENTRY SYSTEM RJE II

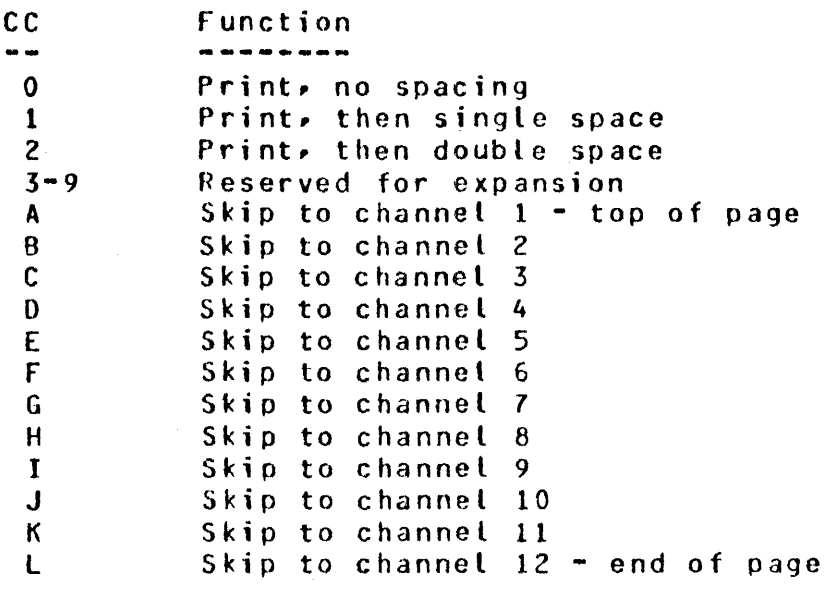

#### EILE SEPARATOR (FS)

A separate message containing a file-separator character (FS) is used to separate files. The character following the FS is either<br>"1" or "2", indicating beginning-of-file or end-of-file, respectively. The text portion of the beginning-of-file separator record contains the file name. This name may be used at the terminal's discretion.

Example: begin file: end file: SOH ARM XM# STX 03A FS 1 <text> ETX SOH ARM XM# STX 03A FS 2 ETX

The file-separator record is sent from either system signifying that the beginning or end of file has occurred for this device.

#### RECORD SEPARAIOR (RS)

Records are separated by the use of the ASCII control character RS. Character RS is not an end-of-record or a beginning-of-record designator~ but is only used oetween records as a separator when several unit records are combined into a single RJE II message. SPO records are never combined.

#### SPACE COMPRESSION

A sequence of consecutive space characters, up to 99 in length, may be replaced by an ASCII escape control character CESC> followed by a two-character decimal number containing a count of space characters replaced. Greater than 99 consecutive space characters will require two or more ESC seQuences. Trailing blanks may be truncated. SPO or packed records are not space-compressed or truncated.

COMPANY CONFIDENTIAL REMOTE JOO ENTRY SYSTEM RJE II

## RJE II SYSTEM MESSAGES

In addition to the standard datacomm control interface, systems in the RJE II environment need to communicate certain information via system messages to insure orderly operation. System messaqes are those messages whose DAl and OA2 characters are 00.

RJE II system messages are two-character decimal codes, followed in some cases by additional data. In the following definitions<br>the code will be listed followed by its definition. The the code will be listed followed by its definition. definition will be enclosed in parentheses. Beneath the code and definition will be an explanation of the code. The following are currently defined:

01 (Logged On)

Sent by the host system to the remote terminal to inform the terminal that the operator using the terminal has been logged on.

020000 <Buffer Size>

Sent from either system, requesting a change in the length of messages being assembled for transmission. DDDD is the<br>requested message length in-decimal-notation, e.g., 0200 requested message length in decimal notation, e.g.~ 0200 means a maximum message size of 200 characters. default buffer size is 402 (number of characters between STX and ETX).

A Buffer Size Request message is always answered with a Buffer Size Reply C04> message. Upon being logged on, the terminal should send this message to the host specifying the size of the largest message it can receive. Thereafter, this message may be sent to request an increase or a decrease in dctual message size. A decrease might be reauested to reduce error rates on a marginal circuit.

It is important to note that the absolute maximum length of messages which will be accepted on input is specified only by the initial exchange of Buffer Size ReQuest and Buffer Size messages. Subsequent requests exceeding the original specification will result in message lengths conforming to this specification.

03 CLogged Off)

Sent from the host to the remote terminal to indicate that the terminal is no longer logged onto the host system.

040000 (Buffer Size Reply)

Sent from either system as a reply to Receive Buffer Size request (02) message. DDDD is as defined for Buffer Size<br>Request. When replying to the initial Buffer Size Request Khen replying to the initial Buffer Size Request

COMPANY CONFIDENTIAL REMOTE JOB ENTRY SYSTEM RJE II

(after log on), the host system will specify the largest message it can receive. After the initial Buffer Size Request/Buffer Size Reply message exchange, either system will reply to a Buffer Size Request message with a Ouffer Size Reply message containing the maximum length of message that it will, henceforth, assemble. This length will be the smaller of the following:

1. The recuested length.

2. Its maximum buffer size.

05COAllCDA2l <Device Not Ready - Suspend)

Sent from either system instructing the other to suspend transmitting messages for DAl and DA2. Indicates a temporary condition at the device (e.g., line printer out of paper). A Device Ready CQ7) system message should be sent to resume transmissions when the condition is corrected. If the condition is not corrected, a Device Not Ready Abort (06). system message should be sent.

06[DA1][DA2] (Device Not Ready - Abort)

Sent from either system informing the other that an uncorrectable condition exists preventing the processing of additional transmissions for device OA1, DA2. The received messages for that device are discarded. system must preserve the entire file. The transmitting

07COAllCOA2l CDevice Ready)

Sent from either system:

- 1. After a Device Not Ready (05 or 06) system message to indicate that the condition has been corrected and the device is again ready to receive data, or
- 2. Whenever a device which was unavailable becomes available to receive data, or
- 3. Immediately after a Logged On COl> system message to indicate each device that is ready and available to receive data. (Optional)

09CCCCLVVDOSSS <Station-id>

Sent from either system prior to logging on to provide a positive means of identification, independent of any security function. This message includes the sender's CPU model identification and an indication of which part(s) of the protocol he has implemented. A terminal must be prepared to accept this message.

COMPANY CONFIDENTIAL REMOTE JOB ENTRY SYSTEM RJE II

"00" is the number of characters in "SSS"• which is the sender's station identifier (between 1 and 17 characters long. inclusive>. "CCCC" is the sender's CPU model. left-justified and padded with blanks to 4 characters Ce.g. "1700"• "6700"• "711 "). CThis allows similar systems to identify each other and engage in specialized communication inappropriate between dissimilar systems.) "L" is a character<br>that indicates which parts of the protocol the sender indicates which parts of the protocol the supports. It is constructed as follows: The high-order two bits are 01, the next three bits are 0, and each of the low-order 3 bits corresponds to one part of the protocol: hex 1 bit set means "can act as host", hex 2 means "can act as terminal"• hex 4 means "can do file transfer". CFor example, an ASCII "A" would mean "can act as host", or ASCII "E" means "can act as host and can do file transfer".> "VV" is a 2-character decimal number indicating the version of the protocol implemented by the sender; this document is version "01".

This message may be sent by either system. On receipt. a host *may* initiate a log-on sequence~ tut a terminal may not. In the case of 2 hosts communicating with each other. either one• both or neither may log on to the other. If both systems send this message, they may not both specify the same station identifier, since this is used as the "host name" elsewhere.

10 <Put File>

Contains identification of the user originating the request and filename and attributes of both source and destination file (see "Format of Put/Fetch Messages" for complete<br>definition of format). The "Put" message elicits a response The "Put" message elicits a response of "Put reply".

11 <Fetch File>

Contains identification of the user originating the reQuest and filename and attributes of both source and destination file (see "Format of Put/Fetch Messages" for complete definition of format). Elicits a response (perhaps after a time lag) of "Put File".

12TUUUUtext CUser-destined Message>

"l" specifies whether destination is the SPO C"O">• a user program C"l">• or a user at a terminal C"2">. "UUUU" identifies the user program or terminal, in a system-defined way. In any easer "text" is routed to the specified destination.

13TUUUUtext (MCP Command)

"TUUUU" identifies the issuer as in "User-destined ~essage"

COMPANY CONFIDENTIAL REMOTE JOB ENTRY SYSTEM RJE II

and "text" is the MCP command. This text is to be executed as if it had been entered at the SPO. Note that security considerations are not part of this protocol (perhaps usercode/password information could be included in the text in a system-dependent way).

14TUUUUtext CMCP Reply>

This is the reply to a MCP command. "TUUUU" identifies the<br>command issuer (and hence the recipient of the reply), and command issuer (and hence the recipient of the reply), "text" is the text of the reply. Note that one MCP command may elicit several replies.

15 (Close Request)

The recipient is to terminate the session in an orderly way, after completing any file transfers it is currently executing. The sender only sends this message when it is not transmitting any files, and the receiver responds with a Close Peply when it is not transmitting any files.

16 CClose Reply>

Sent in response to a Close message. On exchange of Close replies, both systems are to terminate the session and break the connection. If a switched line, both systems hang up; if a leased line, it is an implementation decision whether to re-establish or not.

17CC CPut Reply>

Sent in response to a Put message to indicate initial success or failure of the file storage request. "CC" is the outcome<br>code: "00" is success, "01" is "failed for lack of "O1" is "failed for lack of. resources" (includes "packname not found", and "no more disk space"), "02" is "failed for security violation", "03" is "failed for invalid filename svntax" and "04" is "failed for unimplemented device or file attributes". Implementers are encouraged to distinguish between various cases of these errors, and to recognize other errors; the user should be supplied with information as specific as possible. New error codes will be added as needed.

18 (Abort Put)

Sent from either system to request that its current PUT be aborted, and that any portion of the file already written be discarded. If no PUT is in progress, this is a NOP.

19 <Abort Fetch>

Sent from either system to reQuest that its current FETCH be aborted, and to advise that any portion of the file already written has been discarded. If no FETCH is in progress, this

COMPANY CONFIDENTIAL REMOTE JOB ENTRY SYSTEM RJE II

is a NOP.

20VV (Connect)

Sent from user system to server system to reauest establishment of a terminal-to-program connection. "VV" is the virtual station address to be used for the proposed connection, and is the user system's transmit address.

21VVCC (Connect Reply>

Sent from server system to user system to respond to a Connect message. States whether or not a terminal-to-program connection has been established for virtual station number "VV" <user system's transmit address) via the response code "CC": "00" for success, "01" for failure (no station availatle or no MCS reading on station).

22VV (Disconnect)

Sent from user system to server system to break an existing terminal-to-program connection for virtual station address nvv". There is no reply.

System messages 05 through 07 may contain one or more concatenated device addresses (DA1, DA2).

The following chart of system messages depicts the requirement for implementation of these messages for both the host system and the remote terminal:

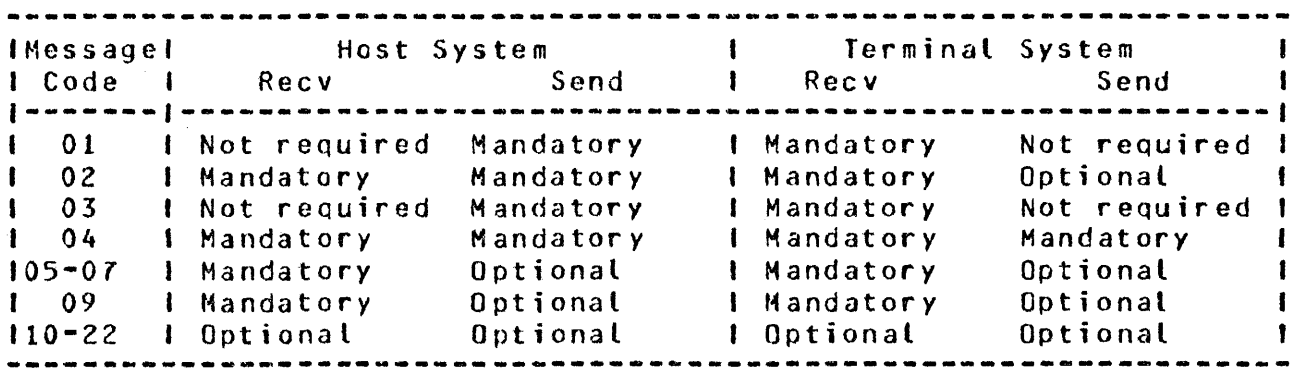

Note: Message codes greater than 03 are not implemented by OClOOO. Message codes 10-19 are file-transfer related; if file-transfer is implemented, they are mandatory.

COMPANY CONFIDENTIAL REMOTE JOO ENTRY SYSTEM RJF II

# FURMAT OF PUT/FETCH MESSAGES

following is the format of the Put and Fetch messages, starting with the first character after the system message code. The Put message is identical to the fetch message except for the message code (note that the Put-message-has no logical need to specify<br>the source file identification; this is included for the source file identification; this is included consistancy>. All numerical values are specified in character representation of decimal values, and have maximum values of all  $9$   $s$ .

01 PUT\_OR\_FETCH\_RECORD,<br>02 REQUESTOR CHARACTER(6),<br>CHARACTER(1), 03 REQUESTOR\_TYPE  $x = 0$  =  $SP0$  user  $x =$  1 = user program  $\begin{array}{ccc} \chi & 2 & = & \text{terminal} & \text{user} \\ \text{R} & 10 & & \text{CHAPTER C1ER}(4) \end{array}$ 03 REQUESTOR ID % program ident or terminal ident. 03 REQUESTOR\_DIRECTION CHARACTER(1), % P *=* original request was "PUT"  $X F =$  original request was "FETCH"<br>CHARACTER(110), 02 SOURCE\_FILE<br>03 FILE\_NAME CHARACTER (50),<br>CHARACTER (2), 03 DEVICE KIND  $x = 00$  = disk  $x = 01$  = tape (any available)  $x \cdot 02 = 9$ -track tape  $x = 03$  =  $7$ -track tape  $\begin{array}{rcl} \texttt{x} & 04 & = & \texttt{phase} = \texttt{encoded} \texttt{ tape} \\ \texttt{JZE} & \texttt{CHARACTER(4)}, \end{array}$ 03 RECORD SIZE 03 BLOCK SIZE CHARACTER(4), 03 AREA\_LENGTH CHARACTER(7), 03 NUMBER OF AREAS CHARACTER (4). 03 PACK\_NAME CHARACTERC17), 03 FILE KIND CHARACTER(2),  $x = 00 = 0$  code file  $x \t01 = data file$ **2** (other types may be added)<br>03 USERCODE **CHARACTER(10)**; 03 USERCODE CHARACTER(10);<br>03 PASSWORD CHARACTER(10); CHARACTER(10); 02 DESTINATION\_FILE CHARACTER(110); X <format same as "SOURCE\_fILE">

In this record, the source FILE\_NAME is in whatever syntax is appropriate for the source system and the destination FILE\_NAME<br>syntax is appropriate for the destination system. If an syntax is appropriate for the destination system. implementer wishes to allow transfer of a file family, he must do so by initiating one transfer for each member of the family.· Note that the source and destination RECORD\_SIZEs must be the same. Note also that *a* system is not reQuired to implement all values for all options; if it receives a request

COMPANY CONFIDENTIAL REMOTE JOO ENTRY SYSTEM RJE II

device kind, file kind, or size parameter that cannot be handled, it may return an error of "unimplemented option".

## EILE IRANSEER

*fttj* e\_ w <sup>I</sup>

File transfer is supported for disk and tape devices, and files<br>may be transferred between any combination of these. Tape *may* be transferred between any combination of these. Tape transfers are restricted in that only one file per tape may be transferred~ and library-maintenance Cload.dump> tapes are not supported (these tapes may be transferred by loading to disk before transferring>. Between dissimilar systems only code files and 8-bit data files (including text files) are allowed. Similar systems are permitted to agree to transfer other files (e.g., printer backup files, arbitrary frame-size files>. The protocol allows transfer of only one file at a time in each direction.

The user initiates a file transfer by entering a variation of the CSG standard "COPY" statement. This command specifies source and destination hosts for the transfer, *by* naming their "host names". These two names must be the names specified in the Station-id system messages at initialization. If the specified source host is the local host, the transfer is a Pur; if the source is the remote host, the transfer is a FFTCH.

The actual transfer of a file is initiated by exchange of control<br>information between systems. All transfers occur as PUTs;<br>if information between systems. All transfers occur as PUTs; one system wishes to do a FETCH, it sends a Fetch message to the other system, which causes it to initiate a PUT sequence, sending<br>a Put message. The Fetch and Put messages completely specify The Fetch and Put messages completely specify both source and destination file. The Put message elicits a Put<br>reply, signifying that data transfer may begin. The sender then signifying that data transfer may begin. The sender then sends one or more data messages (device address 04) followed by an end-of-file message.

On completion of file transfer, the system that received the file informs the original requestor of completion of the request. If the requestor is foreign to this (the receiving) system, the notification is by a User-destined message.

 $ne$ <sup>t</sup>  $\int$ . The exchange of messages for a file transfer is diagrammed below:

 $\leq$  0011 Fetch, attributes

0010 Put, attributes  $\longrightarrow$ 

 $\leq$  0017 Put reply, success/failure code

04 Beginning of file  $\longrightarrow$ 

- 04 Data ------>
- $04$  Data  $\longrightarrow$

 $3 - 17$ 

• • • <- <sup>000504</sup>Device not ready, suspend/ (if needed<br>for flow  $\leq$  000704 Device ready control) • . . 04 Data $\longrightarrow$  $04$  EOF  $\longrightarrow$ 

If either system wishes to abort a file transfer in progress (for any reason), it sends a 0006 "Device not ready - abort" message. As shown in the diagram, the 0005 "Device not ready - suspend" and 0007 "Device ready" messages are used for flow control.

If one system breaks and re-establishes the connection while a transfer is in progress~ that transfer is aborted if *a* switched eransion is in progressor that transic, is aborted in a saftened<br>line, or restarted if a leased line. In either case, the portion of the file already transferred is purged. Restarting the transfer requires that each system queue put reQuests in a non-volatile medium (e.g., a disk file) so that it may resume if it is restarted.

## **TERMINAL SYSTEM MESSAGES**

All instructions to or replies from the terminal are called local messages. All local messages start with a period (.). Messages not starting with a period are assumed to be input or output to or from the host system. The following set of local messages is recommended.

- Note: These messages are meant to be a guideline and depend upon the particular needs of an installation.
	- 1. The unit device identification scheme normally used by a terminal should be substituted in the following messages wherever "x" appears.
	- 2. If device mnemonics are used. the following standard applies:
		- a. CP Card punch
		- b. CR Card reader
		- c. LP Line printer
		- d. HT Magnetic tape
		- e. cs Cassette

 $3 - 18$ 

## COMPANY CONfIOENTIAL REMOTE JOS ENTRY SYSTEM RJE II

## INPUT MESSAGES

.CL HT x

.CL x

Causes the magnetic tape buffers associated with drive x to be discarded and the tape rewound.

Command to be given to clear buffers in the event device x becomes inoperable during transmission or reception of data.

• COtH I NUE

Re-establishes the retry limit and continues<br>to attempt to communicate. Operator to attempt to communicate. Operator initiated when any of the following output messages have occurred:

..DSET-NR • NSP-EXP .RX-RTYS-UP .TX-RTYS-UP

operation.

.DISCONNECT

.IGNORE x

This message can be entered in response to the local output message:

.MT x PE Where:  $x =$  Unit #

This will terminate the operation, send host an end-of-transmission indicator place the terminal in the off-line mode of

It causes the last record to be re-read ignoring any parity errors.

Places the remote system in the online mode, attempting to establish or re-establish

• ONLINE

.PURGE x tttttt

communications with the host system. Write a tape label on magnetic tape drive x

with the IO of tttttt. The following rules apply:

- 1. The tape label (tttttt) must be six characters. If less than six characters, the tape is considered a scratch tape.
- 2. The tape cannot be in use when the command is issued.
- 3. If no label (tttttt) is specified, the tape is made into a scratch tape.

Read tape label on magnetic tape drive x and display label on sro.

.READY x

the and

COMPANY CONFIDENTIAL REMOTE JOB ENTPY SYSTEM RJE I I

- .RETRY x Informs the system to retry reading the record in Question from magnetic tape drive x. This entry can be made in response to local output message .MTP x PE.
- RY x Informs the RJE II terminal system that unit x is available and ready. Initiates system message code 07 •
- SilE=nnn Informs the RJE II terminal system to set the block size of information to be transmitted to the central system, equal to nnn. The nnn must be in the range of 80 to 402, inclusive. Initiates system message code 02 •
- STOP This entry will cause a terminal to revert to a non-RJE-II mode if appropriate, and sends a Close message to the remote system to reouest it do the same.
- sv x Directs the termirial system to inform the host system to cease transmitting or receiving data from device x and to save the entire current file. Initiates syslem message code 06 •

• COPY filename CUSER=a~PASSwORO=b>1

BURROUGHS CORPORATION COMPUTER SYSTEMS GROUP SANTA BARBARA PLANT

 $\{$ filename CCUSER=c,PASSWORD=d)J ]  $\chi_{\rm on}$ ONTO PACK

FROM [volume] C [KIND= \ TAPE \ | rape \ | HOST=hostname) TAPE7 TAPE9

PACK TO [volume] C  $\left\{\begin{array}{c} \text{TAPE} \\ \text{PETAPE} \\ \text{TAPE7} \end{array}\right\}$  , 1 HOST=hostname) TAPE TAPE7 TAPE9 .

where: denotes choice of items.  $\Omega$  $[1]$ denotes optional item. denotes variable name.· name denotes literal text. NAME means "create a new file of this name" • .., AS" "ONTO" means "write over existing file of this name". defaults to system disk (if "KIND=" is also "volume" defaulted).  $MKND = M$ defaults to "KIND=PACK".

3-20

COMPANY CONFIDENTIAL REMOTE JOB ENTRY SYSTEM RJE II

"DISK" "USER=a/b" is an abbreviation for "USER=arPASSWORD=b". is an abbreviation for "KIND=PACK".

> Transfers the specified file in the direction specified by the source and destination hostnames. User/password values identify the user for purposes of verifying access rights<br>to the specified file, and perhaps also to the specified file, affect defaults for parts of the filename. Source user/password default to those of the logged-in userr and destination user/password default to those of the source. filename defaults to that of the source Cin which case the "AS"/"ONTO" option defaults to<br>"AS"), Initiates system message code 10 or Initiates system message code 10 or  $11 -$

• ABORT PUT Aborts the PUT in progress, if any. Initiates system message 18.

• ABORT FETCH Aborts the FETCH in progress, if any. Initiates system message 19 •

• DIAL phone number If an auto-dial unit is supplied~ initiates dial-out to the specified telephone number.

## **OUTPUT MESSAGES**

Under certain conditions, the RJE II terminal system will supply<br>information to the operator via the console typewriter. Some of information to the operator via the console typewriter. these messages require an action by the operator. These messages will be identified in the operator's manual. for each of the RJE II output mesage listed, a code number is given. If the message is returned to a program rather than displayed on a console, this code number will be included to avoid the need for the program to parse the text of the message.

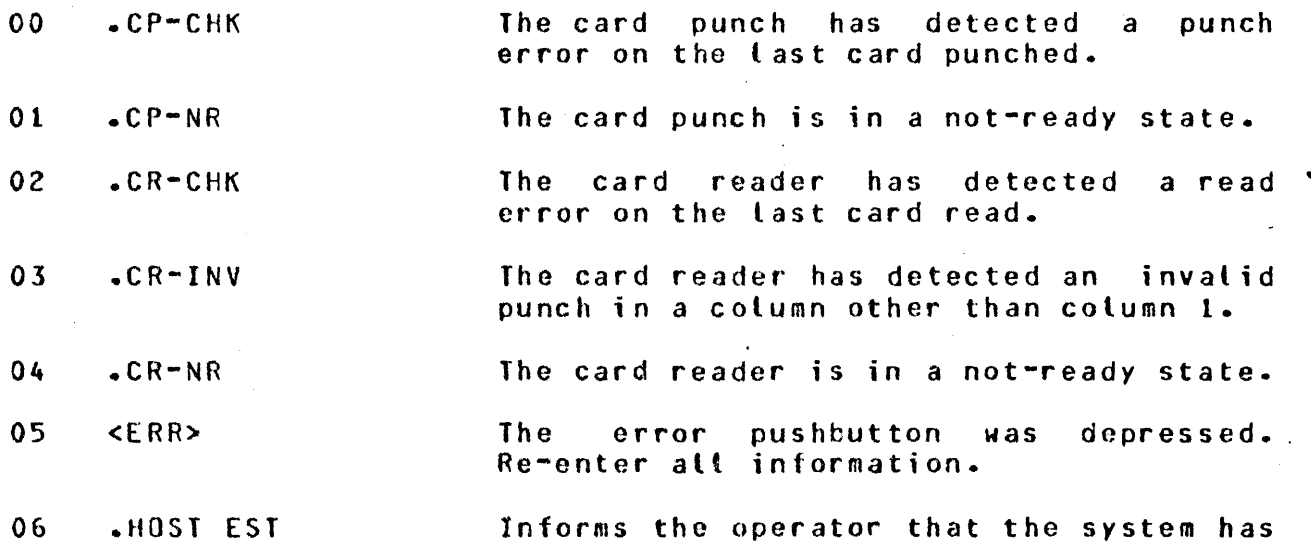

#### 3-21

COMPANY CONFIDENTIAL REMOTE JOB ENTRY SYSTEM PJE I I

established or re-established communications with the host system.

The terminal system has been placed in an off-Line mode due to:

- l. Having received an End Transmission indication host system. of the
- 2. Direct result of keyboard entry DISCONNECT, which causes termination of all activity.

### Indicates that an invalid operation has<br>been performed on keyboard input, such been performed on keyboard input, as:

- 1. Attempting to type in more than 80 characters for an input message.
- 2. Enabling keyboard input and typing at a rate of less than one character every ten seconds, or not depressing the EOM button at completion of input.
- 3. Input of a message which is inappropriate, e.g., typing ".ONLINE" when the system is already online.
- 4. Input of *a* message which is not defined.
- 5. Incorrectly inputting a message.
- 6. Attempting to type in a message for system when sufficient space is unavailable.
- 7. An error condition occurred dur'ing keyboard input,<br>was depressed. depressed. information ... occurred during<br>or an invalid key<br>Re-enter all Re-enter
- The line printer has detected a print error on the last line printed.

The line printer is in a not-ready state.

Number of blocks that have been read is incorrect.

09 .LP-CHK

10 .L P-NR

11 .MT x BE

07 .HOST TERM

 $\sim$ 

08 .INV-KBD

 $\sim$   $\sim$ 

 $\Delta \sim 10^4$ 

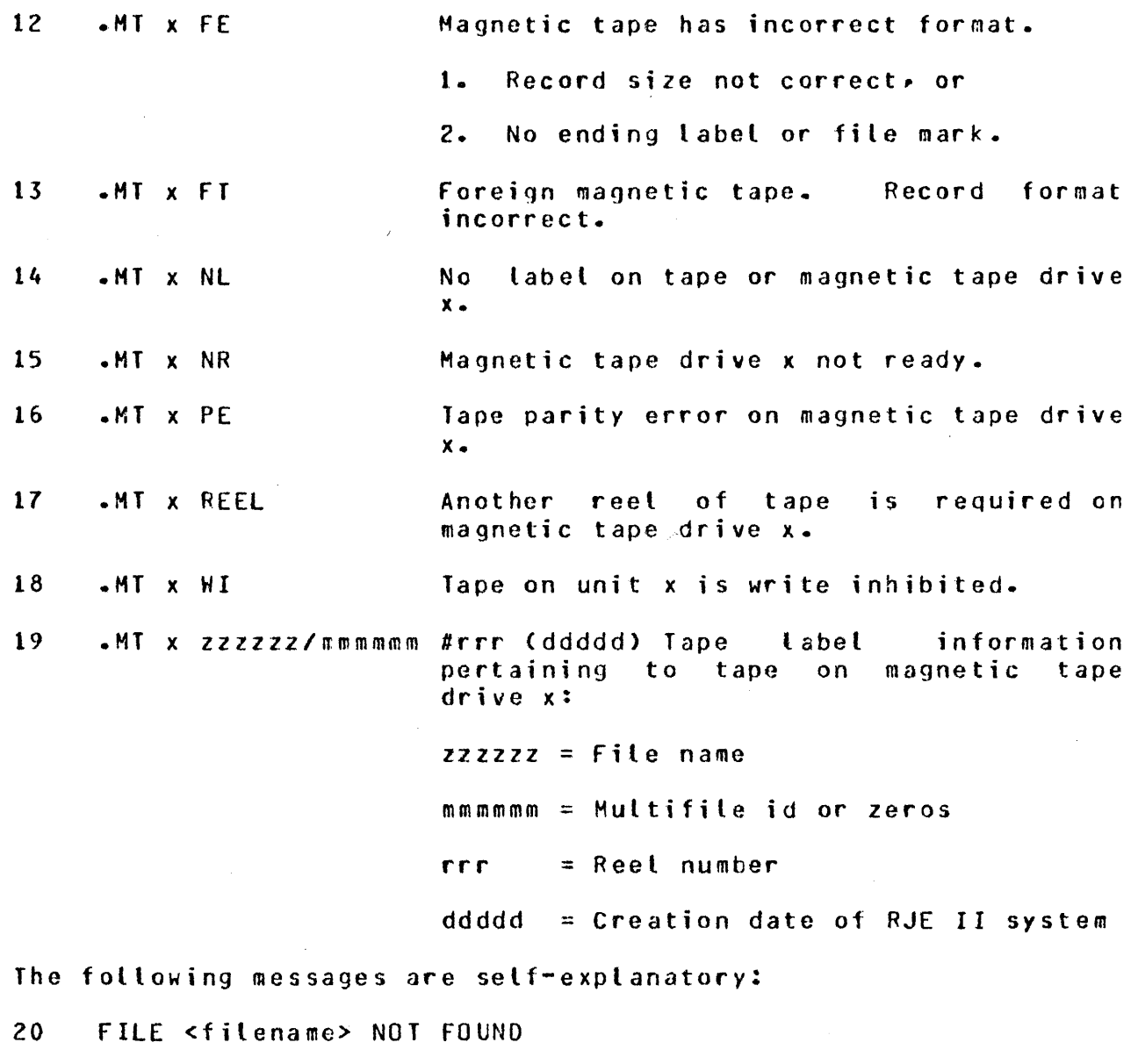

- 21 FILE <filename> LOCKED
- 22 FILE <filename> FILE TYPE CANNOT OE TRANSMITTED
- 23 CAN'T SCHEDULE NOW; TRY AGAIN LATER
- 24 REQUEST SCHEOULEOJ WILL SEND FILE <filename> ASAP
- 25 FILE <filename> START TRANSMISSION
- 26 FILE <f ilenamc> ENO TRANSMISSION
- 27 ONTO-PACK OR USER-CODE NOT FOUNO--PUT ABORTED
- 28 FILE <filename> IN USE AT OESTINATION--PUT ABORTED

#### COMPANY CONFIDENTIAL REMOTE JOB ENTRY SYSTEM ~JE II

- 29 FILE <filename> RECORD SIZE IS TOO BIG
- 30 FILE <filename> TOO MANY RECORDS
- 31 REQUEST SCHEOULED--REMOTE RJE OFFLINE
- 32 UNABLE TO ESTABLISH COMMUNICATION
- 33 UNABLE TO DIAL OUT
- 34 NOW DIAL HOST
- 35 ALREADY CONNECTED; CAN'T DIAL
- 36 DIAL PEQUESTEO 8UT NO ACU DEFINED
- *31* INVALID PHONE NUMBER
- 38 RJE IS CLOSING; CANNOT ACCEPT INPUT
- 39 General syntax error (exact text explains further)
- 40 RJE CLOSING ON REQUEST FROM REMOTE SYSTEM
- 41 RJE WILL CLOSE WHEN NEXT IDLE
- 42 LOST CONNECTION TO REMOTE SYSTEM RJE
- 43 REMOTE RJE HAS GONE DOWN AND COME BACK UP
- 44 THERE IS NO 'PUT' IN PROGRESS TO ABORT
- 45 PUT OF FILE <filename> ABORTED
- 46 THERE IS NO 'FETCH' IS PROGRESS TO ABORT
- 47 FETCH OF FILE <filename> ABORTED

#### COMMUNICATION ERROR MESSAGES

Error reporting may be handled one of two ways. The following errors may be reported individually as they occur:

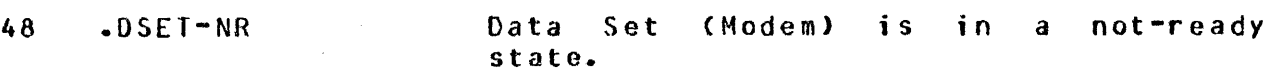

- 49 .LN-ERR Buffer currently transmitted by the<br>terminal system has been discarded been discarded because retry count has been exceeded.
- 50 .NSP-EXP In the process of transmission of data to the host, the system has exceeded the allowable number of NG RESPONSE retries.

COMPANY CONFIDENTIAL REMOTE JOB ENTRY SYSTEM RJF II

51 .RX-RTYS-UP In the process of data reception from the host, the system has exceeded the allowable number of error retries.

52 .TX-RTYS-UP

In the process of transmission of data to the host, the system has exceeded the allowable number of retries.

The operator should respond with either of the following options, only if one of the above error conditions has occurred Crefer to INPUT MESSAGES>:

.CONTINUE

.DISCONTINUE

Alternately, all errors may be reported by the following message:

53 .PETRYS UP

HOSI SYSIEM MESSAGES

Applicable host system messages are found in the appropriate host master control program or language operations manuals.

#### ACCEPTABLE CHARACTERS FOR TERMINAL SPO

The following list constitutes the set of characters which are acceptable for transmission from a remote station's SPO. The entry of any character not listed shall either be deleted from the message prior to transmission~ or shall invalidate the entire message prior to transmission, or shall invalidate the entire message at the remote station.

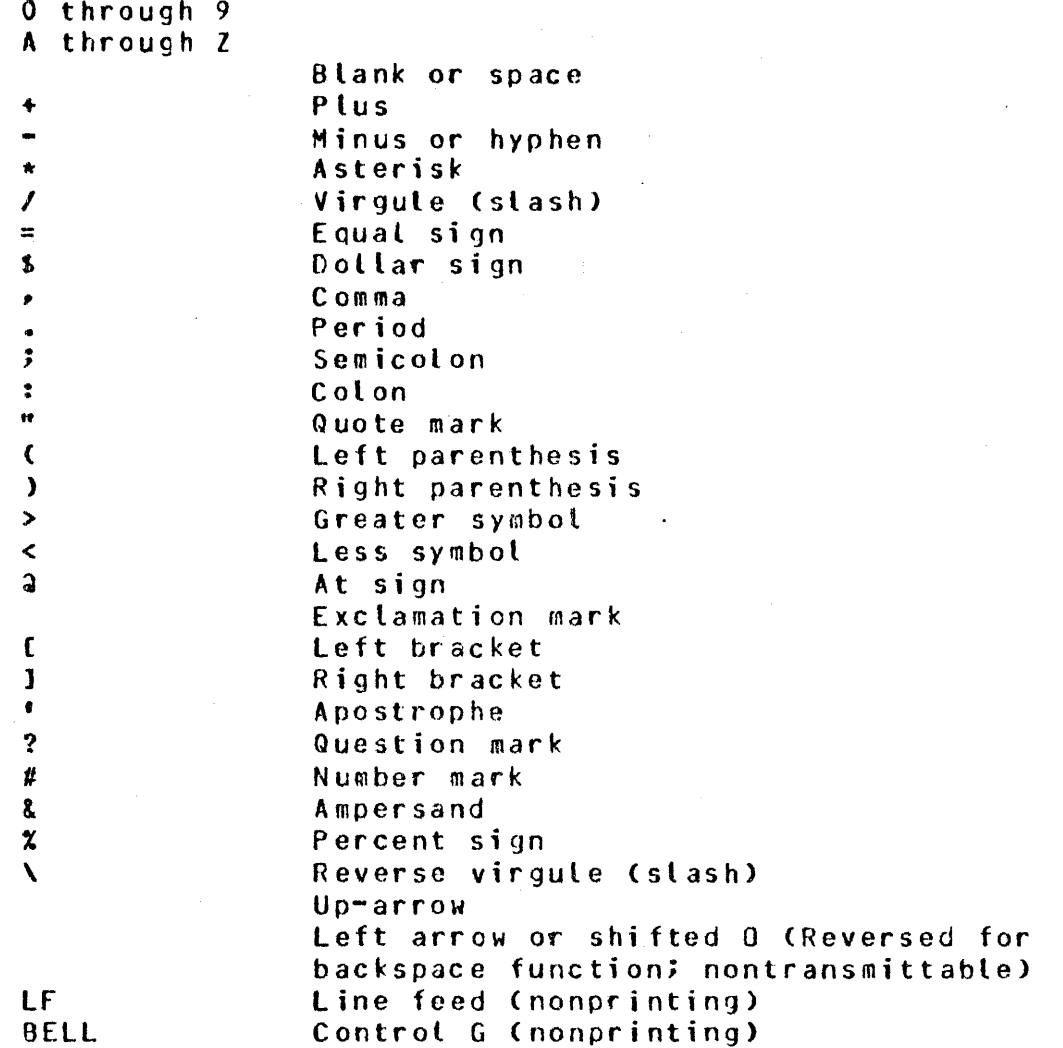

The following is a table of equivalence for allowable control characters.

Carriage Return/Control C/ETX/End of Message

Rubout (Delete)/Control U/Error

Left Arrow/Shifted 0/Backspace

#### COMPANY CONFIDENTIAL REMOTE JOO ENTRY SYSTEM RJE II

# RJE II IRANSMISSION OF PACKED DATA

### DAIA RECORD EDRMAI

As in previous version of this protocol, data records within the same transmission are separated by RS characters, and repeated blanks are compressed with the ESC-integer mechanism, but the method of representing non-printable characters is changed. The printable characters are those in the above list (acceptable characters for terminal SPO), except LF and BELL.

If the record contains only these characters, the first character of the record is not a OLE. If the record contains any character not in this list, the first character of the record is a DLE, and the remainder of the record contains translated data. The original data is translated such that every 4 bits is mapped into an 8-bit printable character. This mapping is accomplished by prefixing the 4 bits of data with 4 bits of hex 4.

COMPANY CONFIDENTIAL REMOTE ~JOB ENTRY SYSTEM RJE II

## TERMINAL-IO-PROGRAM COMMUNICATION

The protocol supports a user at a terminal in one host connecting to an interactive applications program in another host, and using it as if he were locally attached to the program. The main goal of this protocol is to minimize the visibility of the interfacing<br>software, such that it appears to the user as if were, directly software, such that it appears to the user as if were connected to the applications program, and such that existinq applications programs  $(e.g., c ANDE)$  may be utilized with a minimum of modification.

Some ARPA Network terms that are useful in discussing this topic are "user" host and "server" host. The "user" host is the host with the users at terminals wishing to engage in interactive computing. and the "server" host is the host that supplies the interactive service.

The method for conveying terminal data between systems makes use of the device address field• DAl DA2• to specify the terminal with which the data is associated. "DA1, DA2" in this context is termed a "virtual station address"• and is the name used by user and server hosts to refer to a particular terminal. The addressing scheme is as follows:

- 1. DA1 and DA2 are ASCII letters, one upper case and the other lower case.
- *z.* If "DAl, DA2" is the transmit address for a particular terminal, then "DA2• OAl" is the receive address for that terminal.
- 3. When the user host refers to a terminal Cby transmit address), "DAl" is a lower-case letter and "DA2" is an When the server host refers to the<br>enthe roles of "transmit" and same terminal, since the rotes of "transmit" "receive" are reversed, "0Al" is an upper-case letter and "0A2" is a lower-case letter.
- 4. If a user host supports "N" different terminals connecting to a particuluar server host, the user host refers to them by the following virtual station addresses (as transmit addresses):

aA $\bullet$  bA $\bullet$  cA $\bullet$   $\bullet\bullet\bullet\bullet$  zA $\bullet$  aB $\bullet$  bB $\bullet$  cB $\bullet$   $\bullet\bullet\bullet\bullet$ 

and the server host refers to the same terminals by these virtual stations addresses (also as transmit addresses):

Aar Abr Acr .... Azr Bar Bbs Bcr ... .

The data of the transmission includes a 20-byte header, followed by terminal data (keypushes if from the user host, display data

COMPANY CONFIDENTIAL REMOTE JOB ENTRY SYSTEM RJE I I

if from the server host), if any. If the first character of this header is "8", a "break" function is to be executed before processing of the terminal data. The remainder of the header is currently reserved.

The sequence of events in a remote interactive session are as follows:

connection: the user enters a command (with implementationdependent syntax> to his RJE MCS Cor some new MCS with the special task of supporting terminal communication}, specifying that he wishes to connect to the romote host, perhaps including the name of the host. The user host assigns a virtual station address to this particuluar user, and specifies it in a Connect message sent to the server host.

The server host receives the Connect message and checks to see if it can support the new connection; returns a Connect Reply message specifying whether or not it can. If the connecton is successful, the server host makes this virtual station appear just like a real hardware terminal on that system that has been powered up and recognized as ready Cbut not yet "signed on"). It makes the station ready in whatever way is appropriate for this particular system.

disconnection: the user enters a command to his MCS Cagain with implementation-dependent syntax> saying "disconnect from remote The user host sends a Disconnect message to the server host, specifying the virtual station address.

The server host receives the Disconnect message, and does whatever is appropriate in that system to make that virtual terminal appear as though it was powered off.

during the life of the connection: all keyboard input entered by the user at his terminal is transmitted to the server host. specifying the virtual terminal address as an RJE device address. server host presents this input to whatever applications program or MCS that is currently attached to this terminal.

Any terminal output text that is generated by the MCS or<br>applications program is transmitted back to the user-host, program is transmitted back to the user-host. specifying the virtual terminal address as an RJE device address. The user host RJE MCS then displays this data on the user's terminal.

## ONE POSSIBLE IMPLEMENTATION

The following is an outline of one possible method of<br>implementing this protocol. It is presented here for implementing this protocol.  $\pm 111$  ustrative purposes only; it is not the responsibility of this  $\pm$ document or the RJE committee to develop program logic for the individual plants.

COMPANY CONFIDENTIAL REHOTE JOB ENTPY SYSTEM RJE II

Ihe user host decides how many outbound connections will be allowed, and in the NOI station section defines one station for allowed, and in the NDL station section defines one station for<br>each, specifying a receive-address/transmit-address pair of specifying a receive-address/transmit-address each, spectrying a receive address, ransuit address pair of Because of where these declarations fall within the station section, they are assigned some logical station numbers. In the<br>file section, a file family is declared to have these logical file section, a file family is declared to have these stations as members.

At initialization. the RJE MCS Cor some other MCS written for this purpose> opens the remote file pointing to these stations, and does a "remcte file info" operation to obtain from NOL the and does a remote rice into operation to obtain from NDL the table to map the LSN of each user's terminal into an LSN to reference the corresponding virtual station.

When a user wishes to connect to the remote host, he enters a connect command• RJE MCS finds the next available entry in his LSN tableP and issues a Connect message for that virtual station On receipt of the Connect Reply, RJE MCS reports the outcome to the user.

During the life of the connection, RJE MCS transmits unexamined any data entered by the user at his terminal <except commands prefixed by the RJE MCS signal character) to the server, by doing a queue write to the LSN-of-the-user's-virtual-station. In processing this queue write, NDL maps the LSN into the processing this queue write. NDL maps the LSN into the<br>appropriate virtual station address and transmits the data appropriate virtual station address and transmits the according to the RJE II protocol, with the virtual station address as the RJE device address. Any data read by the user NOL from the RJE line with a device address like "Aa", "Ab", etc., is presented to RJE MCS, via his queue file, as input from the appropriate LSN for this virtual station. RJE MCS then appropriate LSN for this virtual station. interrogates the LSN table to tind the real LSN of the associated user, and writes the data to him via *a* queue write {the standard terminal-MCS interface).

When the user wishes to disconnect-from-the-remote-host, he<br>enters-a disconnect command to his RJE MCS, who sends a enters a disconnect command to his RJE MCS, who sends a<br>Disconnect message to the server, specifying the virtual station Disconnect message to the server, number of this user.

Ihe server host decides how many inbound connections will be allowed, and in the NDL station section, defines one station for allowed• and in the NOL station section, defines one station for specifying a receive-address/transmit-address pair of "aA"/"Aa" for the first, and so on. Any HCS wishing to serve these stations Ce.g., CANOE> wilt include them in the family for their remote file declaration.

The server NDL intercepts Connect, Disconnect, Device Not Ready -Suspend, and Device Ready messages (unlike all other device address "00" messages, which are routed to the RJE MCS>. On receipt of a Connect message, NDL verifies that the addressed virtual station exists and that some MCS is ready to read from

COMPANY CONFIDENTIAL REMOTE JOB ENTRY SYSTEM RJE II

it. If notr NOL sends back an error response in a Connect Reply otherwise, NDL makes the station ready (in a system-dependent manner) and returns a success Connect Reply.

During the life of the connection, any input data received by the server NOL for an enabled virtual station is conveyed to the waiting applications MCS through his queue file in exactly the same manner as for local terminals. Any output data generated by the MCS and written to the virtual station throuqh his queue file is transmitted to the user host, with the virtual station address as the RJE device address.

When the server NOL receives a Disconnect message, it marks the station as not ready, just as it would if a local station powered off.

If either host finds that virtual terminal data is coming in too fast, it will send a Device Not Ready - Suspend message for that<br>virtual terminal, The receiving NDL will process this, and virtual terminal. The receiving NOL will process this, suspend further transmission until a Device Ready message is received.

#### PROGRAM-IO-PROGRAM COMMUNICATION

A limited type of program-to-program communication is possible by adapting the above scheme for terminal-to-program communication. The RJE MCS will provide a mechanism Cot implementation-dependent nature) to allow a local program to masquerade as a terminal. This user program ~ill format messages *ai* if they were keyboard input, and the RJE system will send them to the server program. Likewise, the server program<sup>e</sup>s output will be presented to the user program as if it were terminal display data.

 $\mathcal{A}$ 

# APPENDIX A = 1267 ASCII AND EBCDIC CHARACTER ASSIGNMENTS

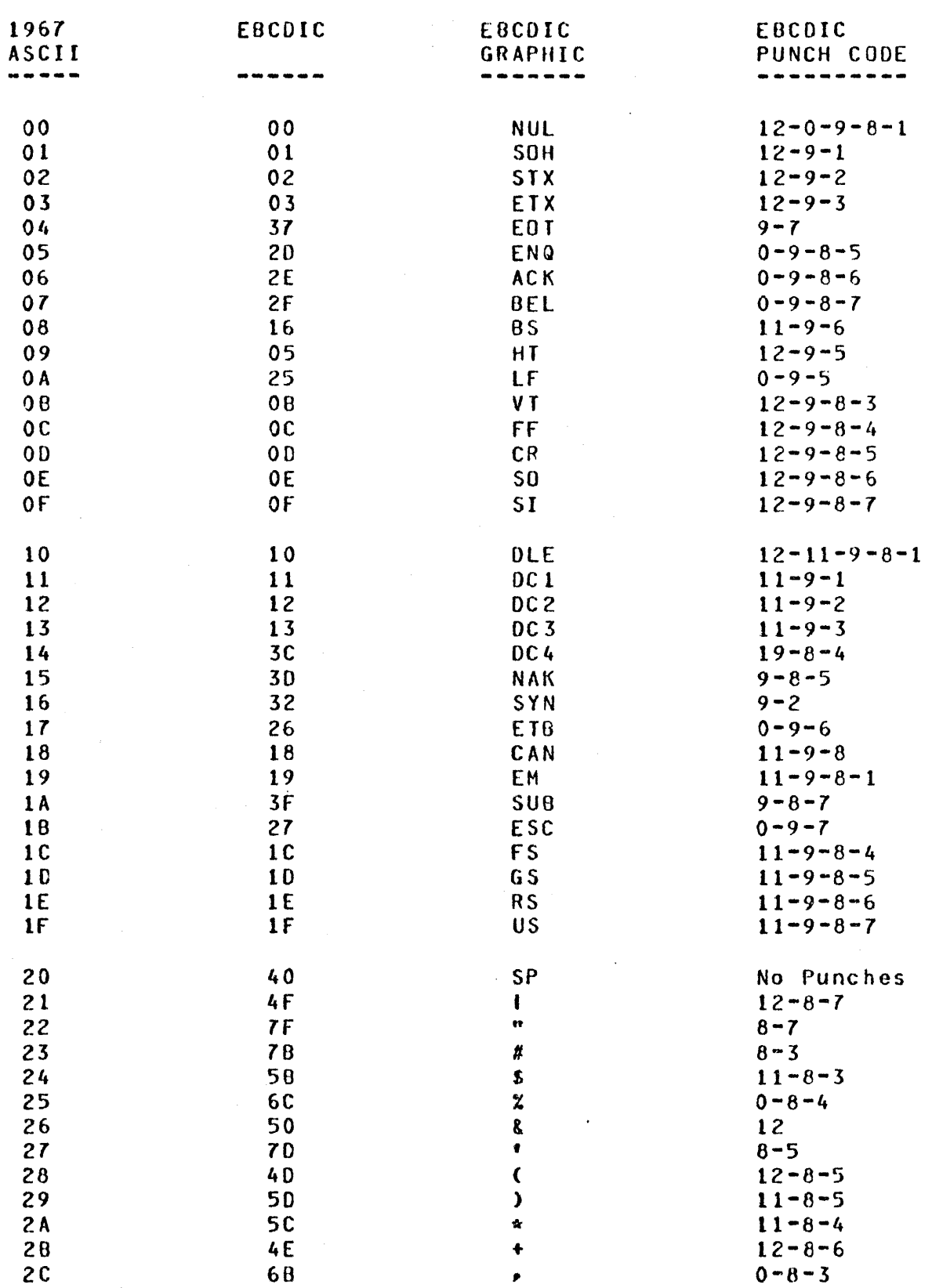

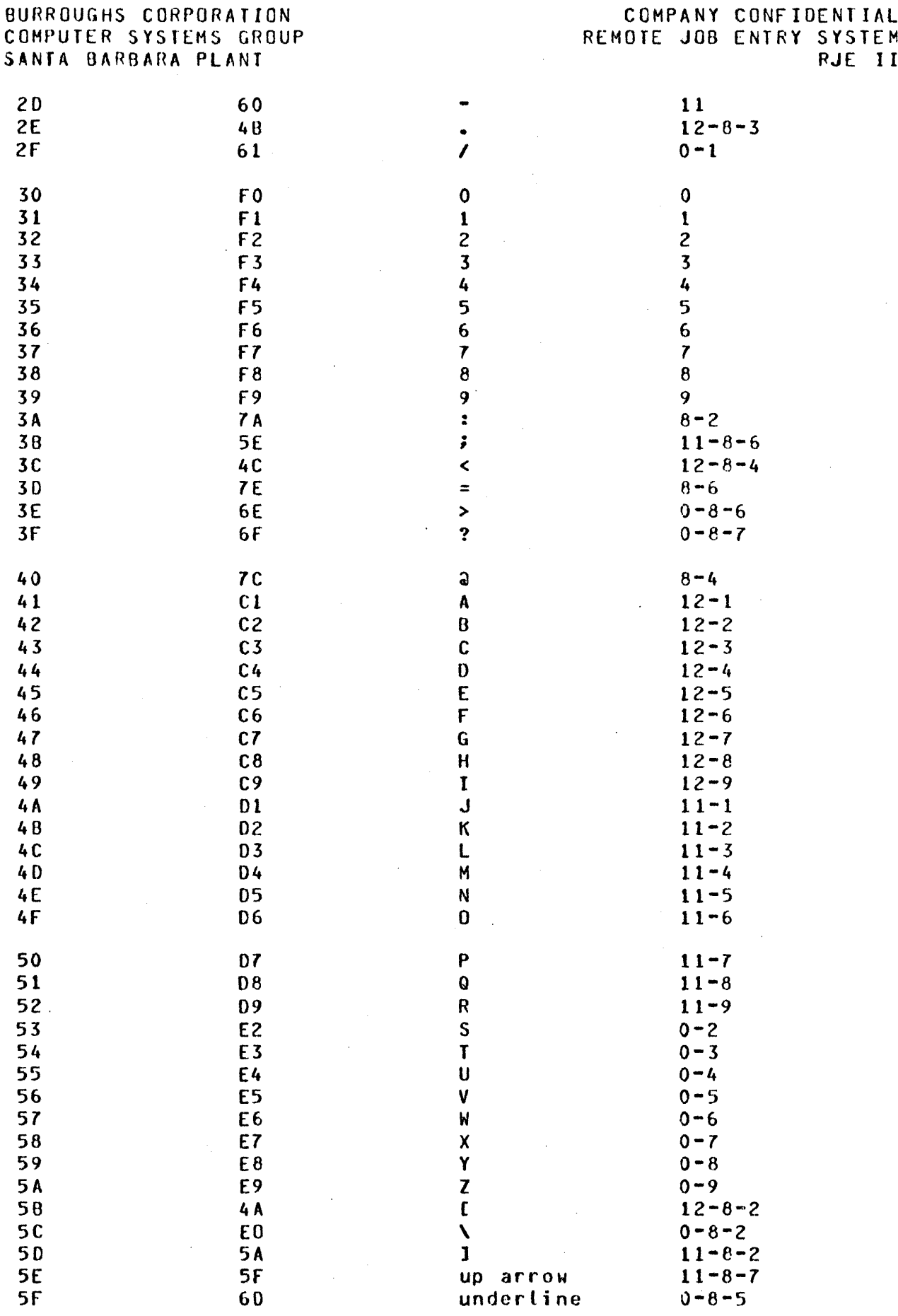

 $\mathbb{R}^3$ 

 $\label{eq:2} \frac{1}{\sqrt{2}}\left(\frac{1}{\sqrt{2}}\right)^{2} \left(\frac{1}{\sqrt{2}}\right)^{2} \left(\frac{1}{\sqrt{2}}\right)^{2} \left(\frac{1}{\sqrt{2}}\right)^{2} \left(\frac{1}{\sqrt{2}}\right)^{2} \left(\frac{1}{\sqrt{2}}\right)^{2} \left(\frac{1}{\sqrt{2}}\right)^{2} \left(\frac{1}{\sqrt{2}}\right)^{2} \left(\frac{1}{\sqrt{2}}\right)^{2} \left(\frac{1}{\sqrt{2}}\right)^{2} \left(\frac{1}{\sqrt{2}}\right)^{2} \left(\frac{$ 

# $A - 2$

**COMPANY CONFIDENTIAL**<br>REMOTE JOB ENTRY SYSTEM RJE II

 $\mathcal{L}$ 

## BURROUGHS CORPORATION COMPUTER SYSTEMS GROUP SANTA BARBARA PLANT

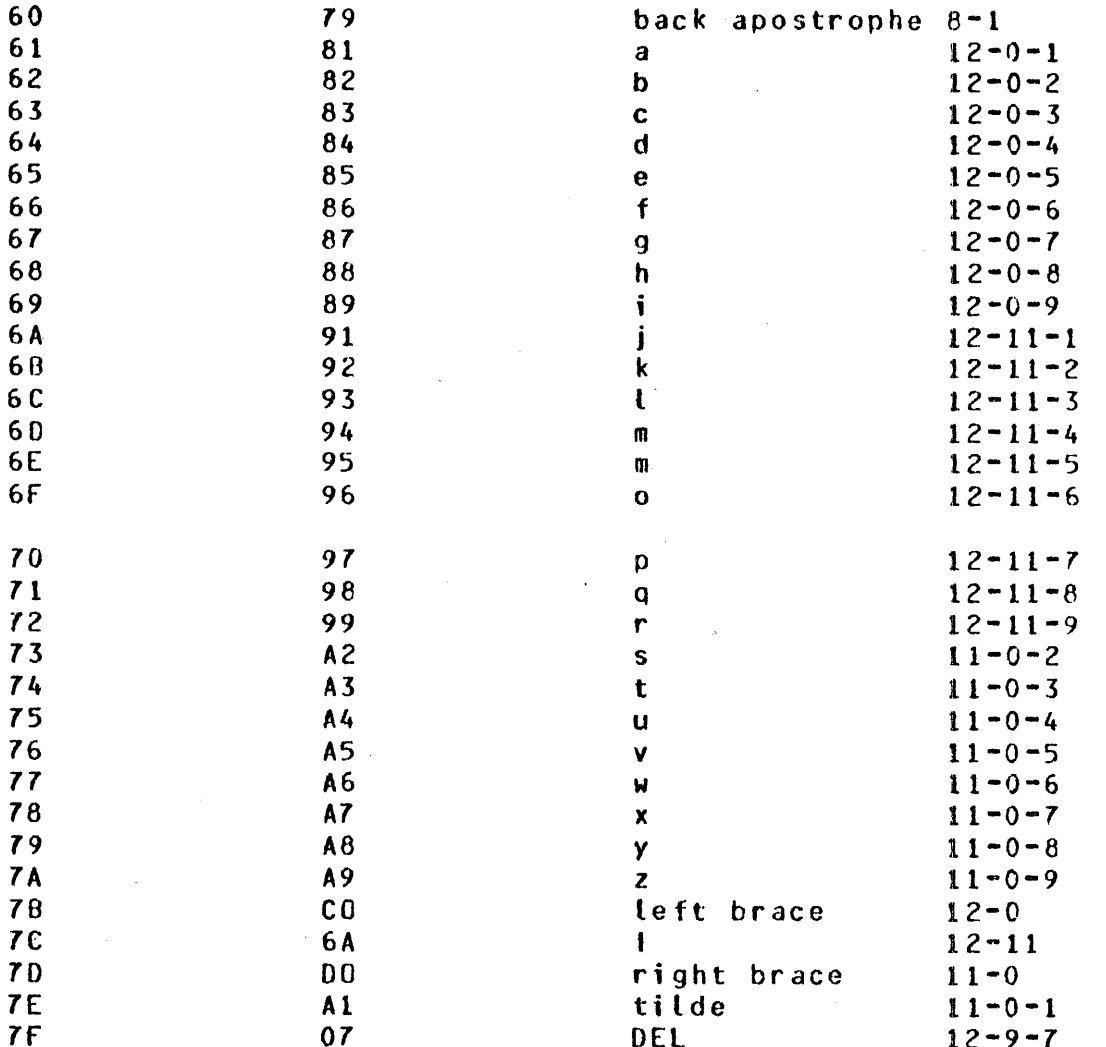

## INDEX

ACCEPTABLE CHARACTERS FOP TERMINAL SPO 3-25 APPENDIX A - 1967 ASCII AND EBCDIC CHARACTER ASSIGNMENTS  $A-1$ <br>CODES AND ERROR CHECKING  $3-8$ CODES AND ERROR CHECKING COMMUNICATION ERROR MESSAGES 3-24 CONVERSATIONAL COMMUNICATIONS PROCEDURES 3-1 DATA COMMUNICATIONS PROCEDURE RJE II 2-2 DATA RECORD FORMAT 4-1 DEFINITION OF RJE II 2-1 DEVICE ADDRESSES (DA1, DA2) 3-9 DEVICE FUNCTIONAL CONTROL (CC) 3-9 Enter Message Transfer State 3-5 ERROR DETECTION AND RECOVERY FILE SEPARATOR (FS) 3-10 FORMAT OF PUT/FETCH MESSAGES 3-16 HOST SYSTEM MESSAGES 3-25 INPUT MESSAGES 3-19<br>LINE THROUGHPUT 2-1 LINE THROUGHPUT 2-<br>Master Status 3-5 Master Status ~essage Idle State 3-3 Message Transfer 3-3 Normal Termination 3-3 OUTPUT MESSAGES 3-21 Parity or Block Check Error Handling 3-3<br>POINT-TO-POINT CONTENTION PROCEDURES 3-3 POINT-TO-POINT CONTENTION PROCEDURES PROGRAM-TO-PROGRAM COMMUNICATION 6-1 RECORD SEPARATOR (RS) 3-10 REMOTE JOB ENTRY STANDARDS 3-1 Retransmission of Messages  $3-3$ RJE II 3-1 RJE II DATA COMMUNICATIONS STANDARD 3-1 RJE II HOST SYSTEMS AND REMOTE TERMINALS 2-3<br>RJE II PROCEDURE 3-7 RJE II PROCEDURE RJE II RECORD (TEXT) FORMAT 3-8 RJE II SYSTEM MESSAGES 3-11 RJE II TRANSMISSION OF PACKED DATA 4-1<br>SCOPE 1-1  $SCOPE$ SPACE COMPRESSION 3-10 TERMINAL SYSTEM MESSAGES 3-18 TERMINAL-TO-PROGRAM COMMUNICATION 5-1 Termination 3-5